## **Cómo ver un [acto del PMA a través de la Web](http://webcast.wfp.org/)**

## **LO QUE SE DEBE HACER y LO QUE NO**

## **(última actualización: 3 de septiembre de 2020)**

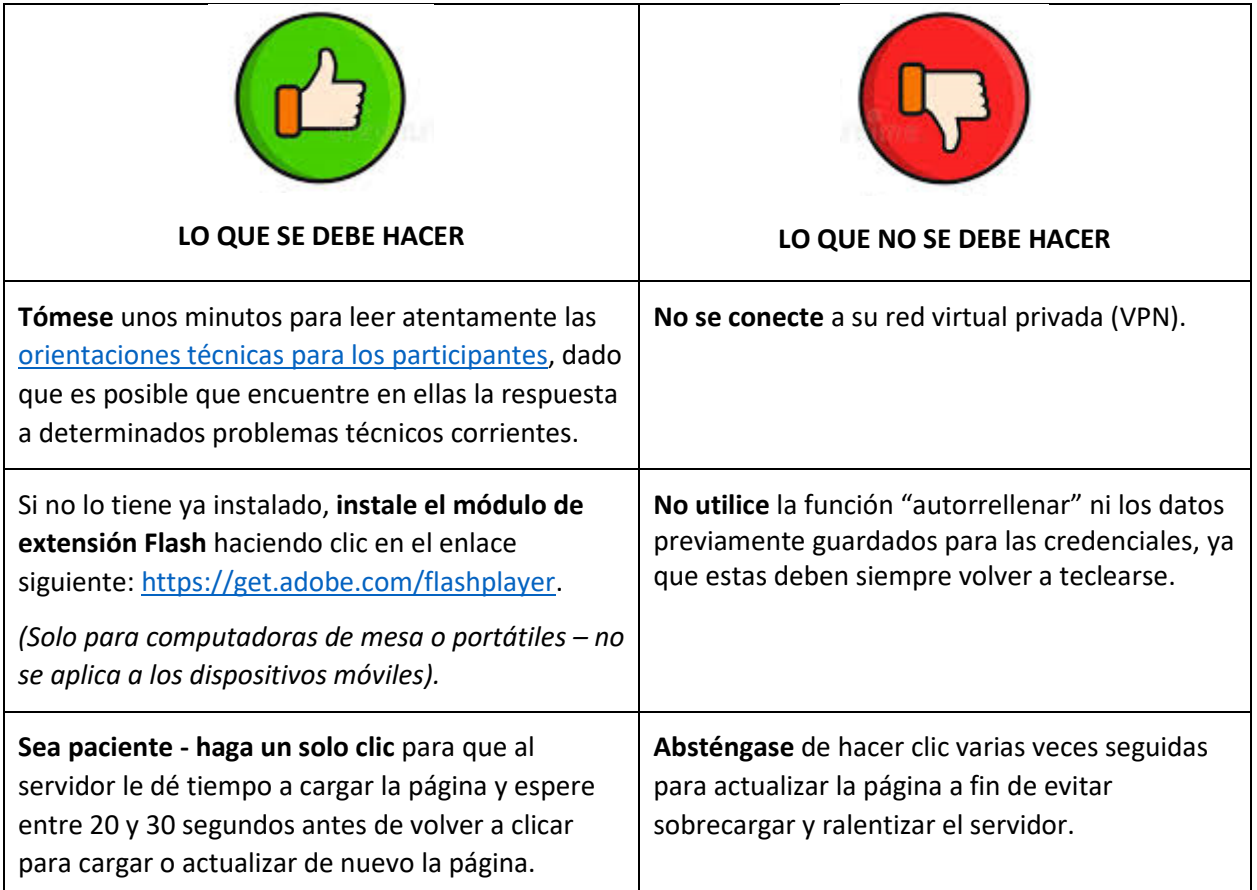

**Servicio de asistencia técnica:** En caso de necesitar asistencia técnica, los delegados pueden comunicarse con la Secretaría de la Junta Ejecutiva enviando un correo electrónico a la dirección [wfpsecretarytotheeb@wfp.org.](mailto:wfpsecretarytotheeb@wfp.org)

Para que podamos resolver sus problemas técnicos a la mayor brevedad, tenga a bien facilitarnos la información siguiente:

- i. su nombre y apellido(s) y su país;
- ii. su número de teléfono (en caso de que necesitáramos llamarle), y
- iii. una breve nota descriptiva y una captura de pantalla que ilustren el problema (lo que nos ayudará a encontrar una solución lo más rápido posible).